# AutoCAD Crack Patch With Serial Key [32|64bit]

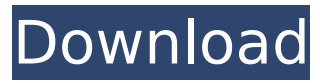

#### **AutoCAD With License Key 2022 [New]**

In AutoCAD Crack, the user first selects from an icon-based menu, "new" to create a new drawing, or "open" to open an existing drawing. AutoCAD Product Key ships with three types of Draw commands. These are: View, which opens a view of the drawing. These views can be created in a series of steps. Edit, which enables users to make geometric changes to the model, including scaling, translation, rotation, and so on. It also allows users to create linework (line, arc, or spline) objects by using the various commands. Create, which starts from the Start point or From object (a point, line, arc, or spline object). AutoCAD can open and edit many file types. Common file types for AutoCAD include: DWG or DXF (AutoCAD drawing file) DWF (AutoCAD web application file) PDF (Portable Document Format) CDR (Corel Draw Raster Graphics file) SVG (Scalable Vector Graphics file) PDF/X is the term used for PDF files that have extensions \*.PDF and \*.X. The.PDF extension indicates that the file is a Portable Document Format, and the.X indicates that the file has a cross-reference table and is a static image file. Printer settings When users open a file from an application such as AutoCAD, they can be asked if they wish to load a previously saved printer setting file or to import a new printer setting file. There are several different options for printer setting files: Color Printer Settings: Color printer settings are used when the color selection is checked. Monochrome Printer Settings: Monochrome printer settings are used when the monochrome option is checked. Auto Color Print: If Color Printer Settings is checked, Auto Color Print is used. This option makes it possible to use all of the available colors (as compared to the standard 8-bit color space) and to use the system-assigned color space when setting up the printer. This option is not available when the Color Printer Settings option is checked. Monochrome Print: If Monochrome Printer Settings is checked, the Monochrome Print option is used. This option provides a low-cost alternative to using an inkjet printer. Inkjet printers use

# **AutoCAD [April-2022]**

Version history AutoCAD Cracked Version is a variant of the CAD software produced by Autodesk. Its first incarnation was called "Acad DX", released in 1989 as an outgrowth of the AutoCAD Crack Mac AutoDesign team. In 1992, the "AutoCAD" name was introduced as a standalone product and version 1.0 was released. From 1994 to 2002, Autodesk released version 2 and AutoCAD LT (Lightweight AutoCAD) to compete with the rest of the family. In 2002, Autodesk released AutoCAD 2002. AutoCAD started to gain market share and was used in an increasing number of commercial projects. In 2001, AutoCAD LT's sales began to increase as Autodesk launched the product on the software on demand model. In 2005, AutoCAD 2003 was released. In 2007, version 2008 was released, and in 2008 version 2009 was released. In 2010, version 2010 was released. AutoCAD 2011 was released in November 2010. In 2011 AutoCAD 2012 was released in August. AutoCAD 2013 was released in August 2012. AutoCAD 2014 was released in September 2014. AutoCAD 2015 was released in September 2015. AutoCAD 2016 was released in September 2016. AutoCAD 2017 was released in September 2017. AutoCAD 2018 was released in September 2018. AutoCAD 2019 was released in September 2019. AutoCAD LT is the most popular version of AutoCAD. AutoCAD is also the first software product developed by Autodesk. Autodesk acquired Sketchup, a cross-platform parametric modeling and design software in 2007. Sketchup, renamed to SketchUp Pro, was released in April 2007. In August 2010, the sketchup pro modeling tool was released to the public as SketchUp Pro 2012. The most recent release, AutoCAD 2019, was released in September 2019. Licensing Unlike Autodesk's other software, AutoCAD does not have a perpetual license. Its licensing model uses a subscription, known as On Demand Software, which offers three license types: Individual: Subscription license. One license for one person. Team: Subscription license. One license for one computer. Company License: Subscription license. One license for one computer and one user account. To address a perceived need for CAD (Computer-aided drafting) software that can be used by professionals and students, Autodesk has introduced ca3bfb1094

## **AutoCAD Activation Code For Windows 2022 [New]**

1.5 Change the Default Folder to View When the user first activates the Autocad, the default folder of the Autocad to

#### **What's New in the AutoCAD?**

Import from BIMX: Incorporate 3D drawings from BIMX directly into your AutoCAD drawings. Changes to 3D models are automatically incorporated into your 2D drawings. (video: 1:54 min.) Improving your CAD workflow with the return of the Command Line and the improvements in the command line interface. Discover how the new command line allows you to perform common tasks more easily and more quickly. Change the way you create and modify objects, insert and manipulate content, create reports, and more. Automatically create and format.cd files With AutoCAD, you can create a.cd file in a number of different formats: a.txt file,.doc,.html, or.css file. If you were to use the existing.cd command, you'd need to create each of these formats manually, and there's no way to automatically create all of them. The new command line makes it easy to create a.cd file in any of the above formats. (Video: 1:01 min.) Automatically find and retrieve AutoCAD files When you use the ARCHIVE command to save your.cd file, you might notice a new option to save your.cd file as a ".cd.ncp" file. If you have the "More Options" dialog on, you can even create a folder, such as your "Work" folder, and then save all of your.cd files into that folder. (video: 1:14 min.) Click to watch a video showing AutoCAD 2023 features in action Re-arrange your AutoCAD desktops and design space In AutoCAD 2023, you can move the components of your CAD workspace to any position on your desktop. You can also drag and drop components to different positions on your desktop. (video: 2:11 min.) You can still arrange your components, but now, the components stay where you put them, and it's easier to manage your design space. Choose your preferred layout of your design space and your CAD workspace, and place your components accordingly. The keyboard shortcut Ctrl  $+$  S toggles between these two layouts. Drag and drop drawing windows to any location on the desktop In AutoCAD, a drawing window is a separate window with a different appearance than a regular window. They

### **System Requirements For AutoCAD:**

Windows XP (SP2 or later), Vista (SP2 or later), Windows 7 (SP1 or later) Intel Pentium 4 or later (1.7 GHz or faster) or AMD Athlon X2 or later 512 MB RAM 64 MB Free hard disk space 1024x768 display 16-bit audio card Supported audio driver: Microsoft® DirectX 9.0c Additional Notes: • Support for the Windows Vista version (only) was discontinued on April 9, 2016. • This version is

<https://cupcommunity.com/wp-content/uploads/2022/07/leioalyx.pdf> <https://mindfullymending.com/autocad-20-0-crack-license-keygen-free-download/> <http://www.flyerbee.com/?p=193391> <https://betrayalstories.com/autocad-22-0-download-pc-windows/> <https://curriculumsquare.org/wp-content/uploads/AutoCAD-47.pdf> <http://dealskingdom.com/autocad-2019-23-0-activation-code/> [https://www.eur-ex.com/wp-content/uploads/2022/07/AutoCAD\\_\\_Crack\\_3264bit\\_Latest\\_2022-1.pdf](https://www.eur-ex.com/wp-content/uploads/2022/07/AutoCAD__Crack_3264bit_Latest_2022-1.pdf) <https://sttropezrestaurant.com/autocad-crack-with-key-for-pc/> <https://practicalislam.online/wp-content/uploads/2022/07/gasdra.pdf> <https://www.lr-fyzio.cz/wp-content/uploads/2022/07/AutoCAD-42.pdf> <https://kramart.com/autocad-2023-24-2-crack-free-download-pc-windows-final-2022/> <http://rackingpro.com/?p=43816> <https://earthoceanandairtravel.com/2022/07/24/autocad-2022-24-1-crack-latest-2022/> <https://coolbreezebeverages.com/autocad-2018-22-0-crack-3264bit-2022/> <http://onemorelure.com/other/lucky-craft/autocad-24-1-for-windows-april-2022/> <https://teenmemorywall.com/autocad-2020-23-1-license-keygen-free-for-windows-updated-2022/> [http://dichvuhoicuoi.com/wp](http://dichvuhoicuoi.com/wp-content/uploads/2022/07/AutoCAD__Crack___Download_For_Windows.pdf)[content/uploads/2022/07/AutoCAD\\_\\_Crack\\_\\_\\_Download\\_For\\_Windows.pdf](http://dichvuhoicuoi.com/wp-content/uploads/2022/07/AutoCAD__Crack___Download_For_Windows.pdf) <https://heidylu.com/autocad-22-0-crack-incl-product-key-win-mac/> <https://haitiliberte.com/advert/autocad-crack-x64-2022/> <https://marketing6s.com/index.php/advert/autocad-with-product-key-latest-2022/>